# **Bedienungs- und Installationsanleitung PC 400**

## **Partikelzähler für Druckluft und Gase**

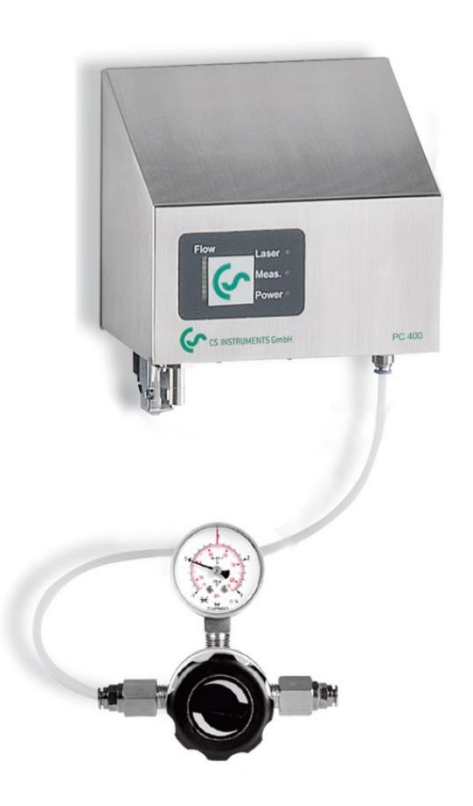

## <span id="page-1-0"></span>**1 Vorwort**

Sehr geehrter Kunde,

vielen Dank, dass Sie sich für das PC 400 entschieden haben. Bitte lesen Sie vor Montage und Inbetriebnahme diese Installations- und Betriebsanleitung aufmerksam durch und befolgen Sie unsere Hinweise. Nur bei genauer Beachtung der beschriebenen Vorschriften und Hinweise wird die einwandfreie Funktion des PC 400 und ein gefahrloser Betrieb sichergestellt.

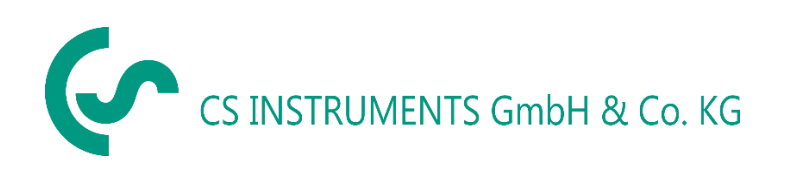

## **Geschäftsstelle Süd/Sales Office South**

Zindelsteiner Str. 15 D-78052 VS-Tannheim Tel.: +49 (0) 7705 978 99 0 Fax: +49 (0) 7705 978 99 20 Mail: info@cs-instruments.com Web: http://www.cs-instruments.com

#### **Geschäftsstelle Nord/Sales Office North**

Gewerbehof 14 D-24955 Harrislee Phone: +49 (0) 461 807 150 -0 Fax: +49 (0) 461 807 150.15 Mail: info@cs-instruments.com Web: http://www.cs-instruments.com

## <span id="page-2-0"></span>2 Inhaltsverzeichnis

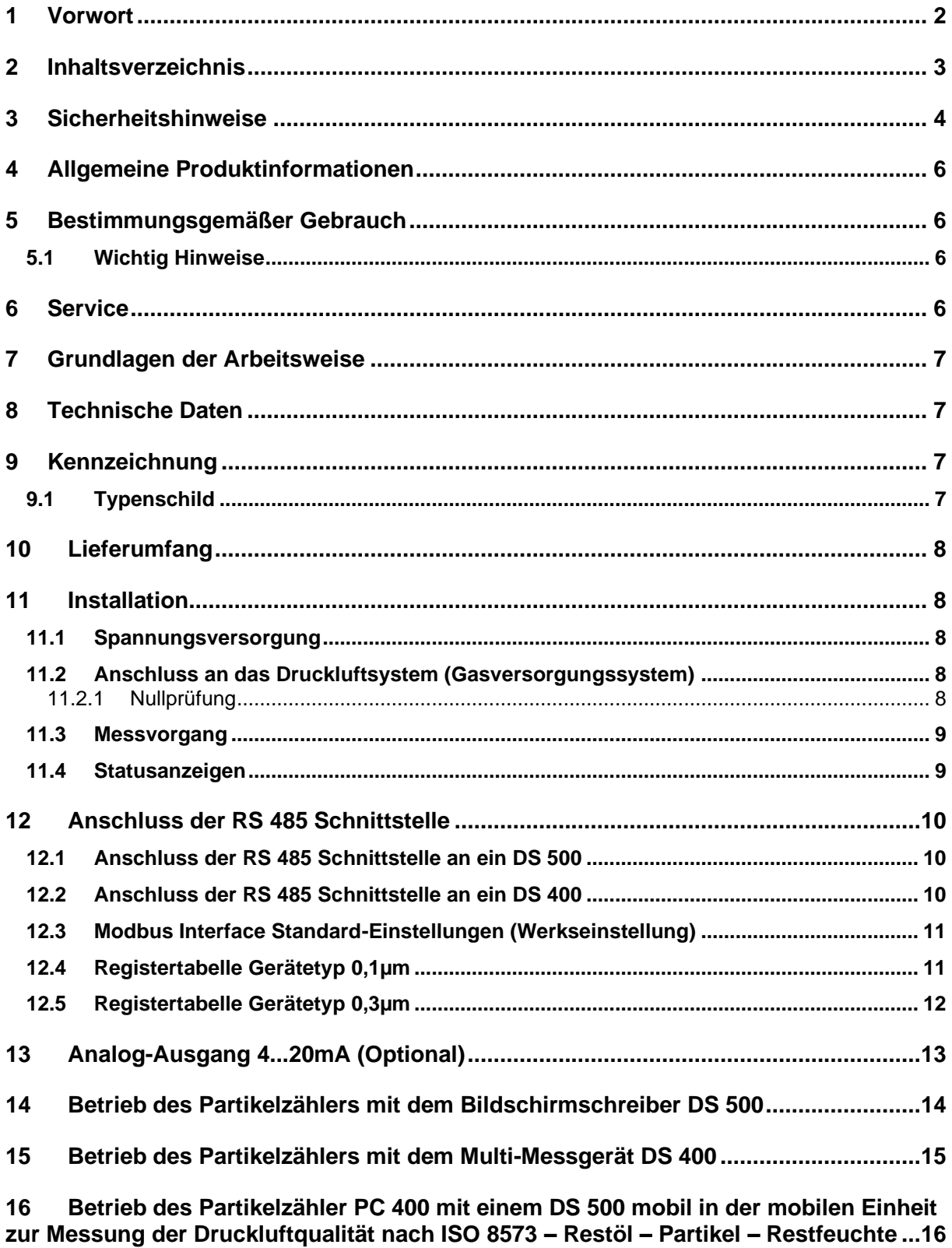

### <span id="page-3-0"></span>**3 Sicherheitshinweise**

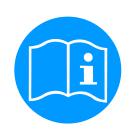

#### **Bitte überprüfen Sie, ob diese Anleitung auch dem Gerätetyp entspricht.**

Beachten Sie alle in dieser Bedienungsanleitung gegebenen Hinweise. Sie enthält grundlegende Informationen, die bei Installation, Betrieb und Wartung zu beachten sind. Daher ist diese Bedienungsanleitung unbedingt vor Installation, Inbetriebnahme und Wartung vom Monteur sowie vom zuständigen Betreiber/Fachpersonal zu lesen.

Die Bedienungsanleitung muss jederzeit zugänglich am Einsatzort des PC 400 verfügbar sein.

Zusätzlich zu dieser Betriebsanleitung sind ggf. örtliche bzw. nationale Vorschriften zu beachten.

Bei Unklarheiten oder Fragen zu dieser Anleitung oder dem Gerät setzen Sie sich bitte mit CS Instruments GmbH in Verbindung.

#### **Gefahr!**

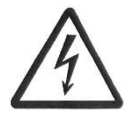

#### **Netzspannung!**

**Durch Kontakt mit Netzspannung führenden, nicht isolierten Teilen, besteht die Gefahr eines elektrischen Schlages, welcher schwere Verletzungen und den Tod zur Folge haben kann.**

#### **Maßnahmen:**

- Bei elektrischer Installation alle geltenden Vorschriften einhalten (z.B. VDE 0100)!
- **Wartungsarbeiten nur im spannungsfreien Zustand durchführen!**
- Alle elektrischen Arbeiten dürfen nur von befugtem Fachpersonal durchgeführt werden.

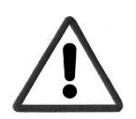

## **Gefahr!**

**Unzulässige Betriebsparameter!**

**Durch Unter- bzw. Überschreiten von Grenzwerten besteht Gefahr für Menschen und Material, des Weiteren können Funktions- und Betriebsstörungen auftreten.**

#### **Maßnahmen:**

- Stellen Sie sicher, dass das PC 400 nur innerhalb der zulässigen und auf dem Typenschild aufgeführten Grenzwerte betrieben wird.
- Genaues Einhalten der Leistungsdaten des PC 400 im Zusammenhang mit dem Einsatzfall
- Zulässige Lager- und Transporttemperatur nicht überschreiten.

#### **Weitere Sicherheitshinweise**

- Bei Installation und Betrieb sind ebenfalls die geltenden nationalen Bestimmungen und Sicherheitsvorschriften einzuhalten.
- Das PC 400 nicht in explosionsgefährdeten Bereichen einsetzen.

#### **Zusatzhinweise:**

• Gerät nicht überhitzen!

**Vorsicht!**

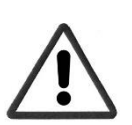

#### **Fehlfunktionen des PC 400**

**Durch fehlerhafte Installation und mangelhafte Wartung kann es zu Fehlfunktionen des PC 400 kommen, welche die Anzeige beeinträchtigen und zu Fehlinterpretationen führen können.**

**Das Gerät darf nur von autorisiertem, geschultem Servicepersonal geöffnet werden!**

Das Gerät enthält keine Komponenten, die vom Benutzer gewartet werden können. Alle Reparatur- und Wartungsarbeiten müssen von einem entsprechend qualifizierten, vom Hersteller autorisierten Servicetechniker durchgeführt werden. Alle Informationen in diesem Benutzerhandbuch in Bezug auf solche Arbeiten richten sich an qualifizierte Techniker, die vom Hersteller autorisiert wurden.

## !!! Laserstrahlung !!!

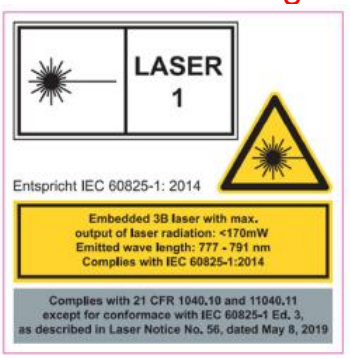

Entspricht IEC 60825-1: 2014

- Dieser Luftpartikelzähler ist ein Lasergerät der Klasse I.
- Der Benutzer ist während des normalen Betriebs keiner Laserstrahlung ausgesetzt
- Es sollten dennoch Vorsichtsmaßnahmen getroffen werden, um den Kontakt mit gefährlicher Strahlung in Form von intensivem, konzentriertem und sichtbarem Licht zu vermeiden
- Eine solche Exposition kann zur Erblindung führen
- Unter keinen Umständen dürfen Sie Teile des Partikelzählers entfernen, es sei denn, Sie werden in dieser Bedienungsanleitung ausdrücklich dazu aufgefordert.

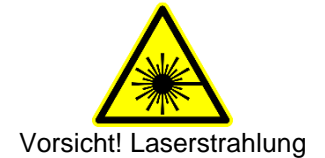

Folgende Vorsichtsmaßnahmen sind zu beachten:

- Unter keinen Umständen dürfen Sie Teile des Partikelzählers entfernen, es sei denn, Sie werden in dieser Bedienungsanleitung ausdrücklich dazu aufgefordert
- Unter keinen Umständen dürfen Sie das Gehäuse entfernen. Es gibt keine Komponenten im Gerät, die vom Benutzer gewartet werden können!

#### **VORSICHT - LASERSTRAHLUNG DER KLASSE 3B, WENN DIE ABDECKUNG ENTFERNT IST, VERMEIDEN SIE KONTAKT MIT DEN LASERSTRAHLEN**

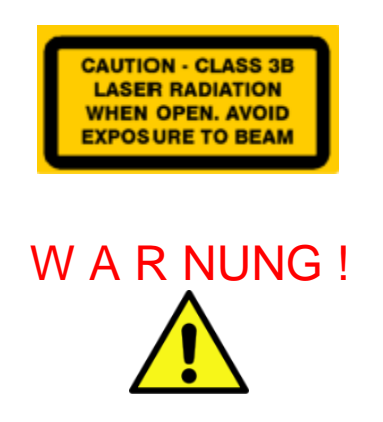

**Abweichungen von den in dieser Bedienungsanleitung angegebenen Einstellungen oder Verfahren können zu einer schädlichen optischen Strahlenexposition führen.**

## <span id="page-5-0"></span>**4 Allgemeine Produktinformationen**

Das Gerät ist ein Partikelzähler mit einem eingebetteten Laser, der über eine interne Elektronik betrieben wird. Die Laserstrahlung außerhalb des Geräts liegt unter den Strahlungsgrenzen eines Lasers der Klasse 1. Das Gerät selbst wird von einem Netzteil mit externer Sicherheitsspannung (SELV) gespeist. Es besteht aus einem Metallgehäuse. Der Partikelzähler ist Teil eines Messsystems für verschiedene Anwendungen.

## <span id="page-5-1"></span>**5 Bestimmungsgemäßer Gebrauch**

Der Partikelzähler PC 400 wird zur Bestimmung der Partikelkonzentration in gasförmigen Trägermedien eingesetzt. Er ist mit einer Laserdiode als Lichtquelle ausgerüstet. Die Teilchendetektion wird über eine 90° Optik seitwärts vorgenommen. Die Messdatenübertragung erfolgt über die integrierte RS 485 Schnittstelle (Modbus-Protokoll).

Es ist ausschließlich für den hier beschriebenen bestimmungsgemäßen Verwendungszweck konzipiert und konstruiert und darf nur dementsprechend verwendet werden.

Eine Überprüfung, ob das Gerät für den gewählten Einsatz geeignet ist, muss vom Anwender durchgeführt werden. Die im Datenblatt aufgeführten technischen Daten sind verbindlich.

Eine unsachgemäße Handhabung oder ein Betrieb außerhalb der technischen Spezifikationen ist unzulässig. Ansprüche jeglicher Art aufgrund von nicht bestimmungsgemäßer Verwendung sind ausgeschlossen.

### <span id="page-5-2"></span>**5.1 Wichtig Hinweise**

Bei unseren Partikelzählgeräten handelt es sich um hochempfindliche optoelektronische Messgeräte die eine besonders sorgfältige Handhabung erfordern. Wir bitten Sie deshalb folgende Hinweise und Anregungen sorgfältig durchzulesen. Sie ersparen sich damit unnötige Probleme und Kosten.

Messmedien:

Geeignete Messmedien sind: Luft und alle anderen nicht explosive, nicht kondensierende, nicht aggressive Gase, deren Temperatur nicht über 40° C liegen sollte. Sofern die maximale Partikelkonzentration (siehe Technische Daten) nicht überschritten wird (im Zweifelsfalle eine Verdünnungsstufe verwenden!!!)

Sensorik:

Um Verschmutzungen der Sensorik zu vermeiden, sollte bei Nichtgebrauch des Messgerätes die Ansaugdüse mittels eines Nullfilters (HEPA-CAP) oder einer Verschlusskappe geschlossen sein, dies gilt insbesondere für den Transport und die Lagerung des Gerätes. Bei Wiederinbetriebnahme des Gerätes ist zu folgendes zu beachten: Pumpe darf erst eingeschaltet werden, wenn die Verschlusskappe entfernt wurde, da dies zu Schäden an der Pumpe führen kann. Auch sollte das Gerät keinen mechanischen Schocks ausgesetzt werden, da dies zur Dejustierung der Optik führen könnte.

Standort:

Das Gerät sollte an einem vibrationsfreien Standort mit ausreichender Wärmeabfuhr installiert werden, extreme Klimabedingungen (Hitze, Feuchtigkeit) sind zu vermeiden.

## <span id="page-5-3"></span>**6 Service**

Unsere Produkte sind nach der Fertigung sorgfältig überprüft und getestet worden. Die Primäreichung wurde mit Latexpartikeln durchgeführt und die Ordnungsmäßigkeit der Kalibrierung auf dem Kalibrierschild an der Rückseite des Gerätes bestätigt.

Die jährliche Rekalibrierung der Geräte mit Latex-Partikeln kann Inhouse beim Kunden oder bei uns im Werk durchgeführt werden.

## <span id="page-6-0"></span>**7 Grundlagen der Arbeitsweise**

Die hier beschriebenen optischen Partikelzähler benutzen den Streulichteffekt zur Bestimmung der Korngrößenverteilung und der Konzentration von Aerosolpartikeln. Die Partikel werden mit dem Laserlicht beleuchtet. Die Intensität des unter verschiedenen Winkeln vom Partikel ausgestrahlten Streulichts wird gemessen und als Größe zur Bestimmung des Partikeldurchmessers benutzt. Sobald ein Aerosolpartikel die Messzelle passiert, gelangt dessen Streulicht über ein Sammellinsensystem auf ein Fotoelement (Photodiode). Der hier erzeugte elektronische Impuls wird verstärkt und im Mikroprozessorsystem in einen vorgewählten Größenbereich eingeordnet. Die in einer vorgewählten Zeitspanne gezählten Impulse werden auf das durchsetzte Luftvolumen bezogen (28.3 l/min., oder 2.83 l/min.).

Bei der Auswertung der gezählten Partikel werden unter anderen zwei Begriffen benutzt, die genauere Erklärung benötigen:

**- kumulativ** (kumul.) = die Anzahl der Partikel, die größer als der im jeweiligen Kanal angegebene Partikeldurchmesser ist.

- **distributiv** (distr.) = die Anzahl der Partikel, die größer als der im jeweiligen Kanal angegebene Partikeldurchmesser, aber kleiner als der im nächsten Kanal angegebene (größere) Partikeldurchmesser ist.

**Per Werkseinstellung werden beim PC 400 die Messwerte distributiv ausgegeben.**

## <span id="page-6-1"></span>**8 Technische Daten**

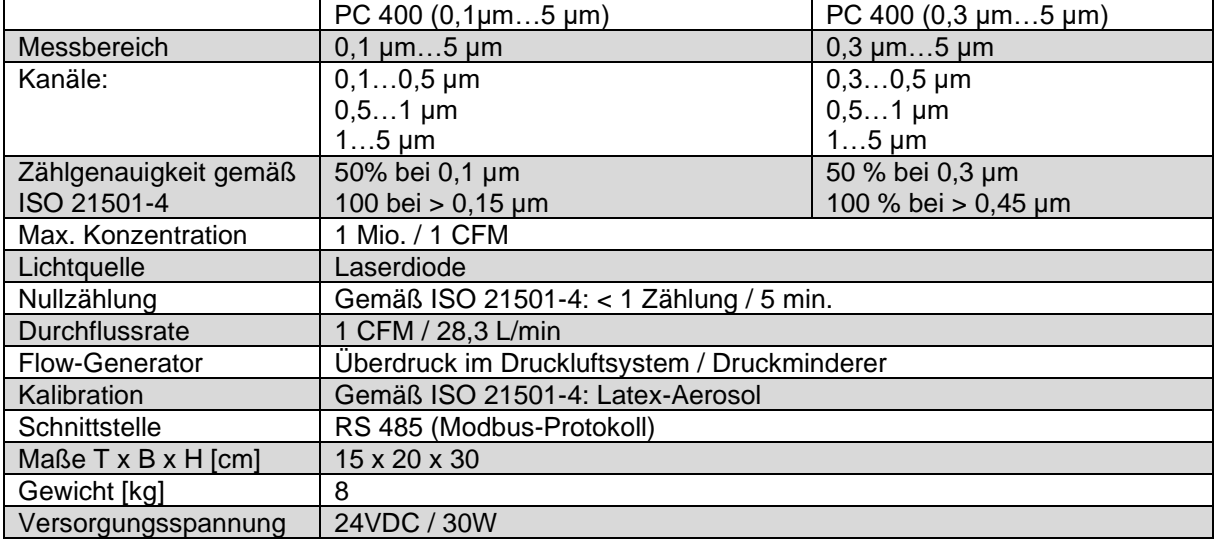

## <span id="page-6-2"></span>**9 Kennzeichnung**

#### <span id="page-6-3"></span>**9.1 Typenschild**

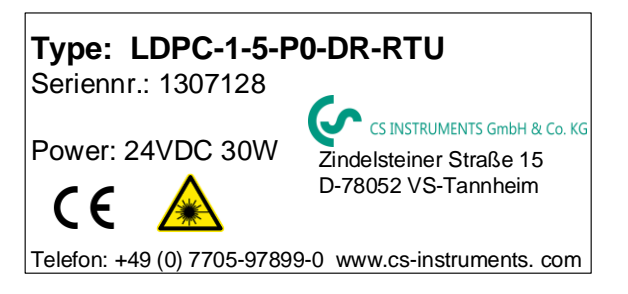

## <span id="page-7-0"></span>**10 Lieferumfang**

1x PC 400 1x Druckminderer 1x Netzteil 1x Kalibrierzertifikat 1x Bedienungsanleitung

## <span id="page-7-1"></span>**11 Installation**

Nachdem Sie den Partikelzähler PC 400 aus der Transportverpackung genommen haben, stellen Sie ihn zunächst waagerecht auf eine vibrationsfreie Fläche, in der Nähe einer Netzsteckdose auf. Vermeiden Sie jedoch Netze, an denen große Elektromotoren oder Geräte mit starken elektrischen Störungen betrieben werden. Benutzen Sie das Messgerät keinesfalls in der Nähe von Geräten, von denen Störstrahlungen oder Hitzeentwicklungen ausgehen (z.B. Lüfter und Heizgeräte).

#### <span id="page-7-2"></span>**11.1 Spannungsversorgung**

Die Spannungsversorgung erfolgt über das im Lieferumfang enthaltene Netzteil.

Bei Spannungsversorgung über Fremdnetzteile bitte die müssen folgende Anforderungen erfüllt werden: **18…36 VDC / 0,75 A**

### <span id="page-7-3"></span>**11.2 Anschluss an das Druckluftsystem (Gasversorgungssystem)**

Der Partikelzähler PC 400 wird mit über den mitgelieferten Druckregler an das Druckluftsystem/Gasversorgungssystem angeschlossen (siehe Bild unten).

#### **11.2.1 Nullprüfung**

<span id="page-7-4"></span>Soll vor dem Messvorgang eine Nullprüfung durchgeführt werden, so muss vor dem Anschließen des PC 400 an das Druckluftsystem / Gasversorgungssystem der Nullfilter hinter dem Druckregler eingesetzt werden. Dieser dient zur Nullprüfung des Sensors und verhindert die Verunreinigung der Optik.

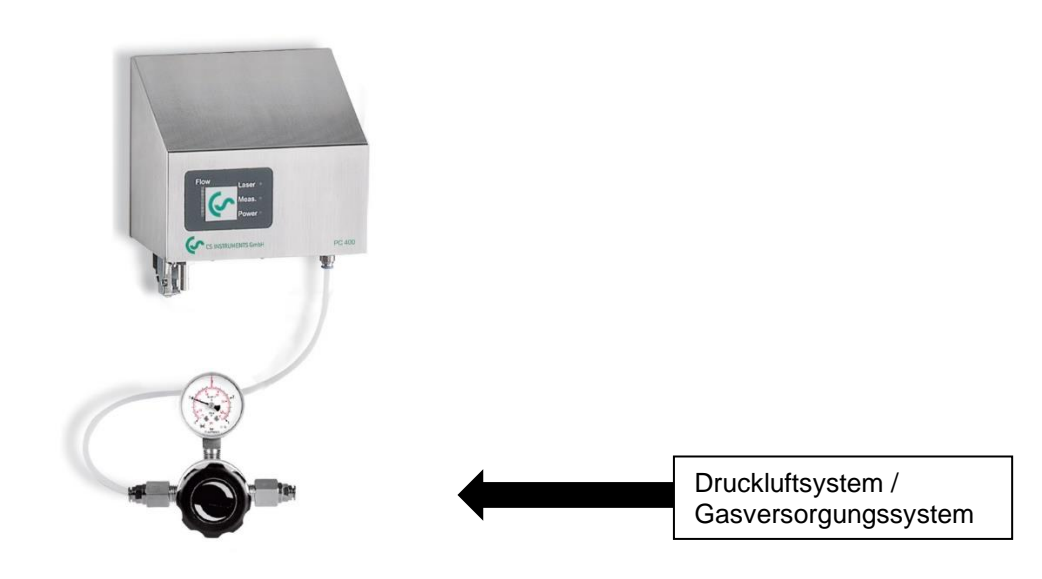

**Wichtig: Der Druck am Partikelzähler PC 400 darf 1,6 bar Überdruck nicht übersteigen. Der Druck muss mit Hilfe des mitgelieferten Druckreglers entsprechend reduziert werden.**

#### <span id="page-8-0"></span>**11.3 Messvorgang**

Vor dem Start des Messvorgangs muss der evtl. zur Nullprüfung eingebaute Nullfilter vor dem PC 400 wieder ausgebaut werden.

Es sollte darauf geachtet werden, dass keine groben Gegenstände, Rauch (auch Prüfröhrchen von Strömungsmessern) oder Flüssigkeit, wie z.B. Öl oder Kondensat, in die Optik gelangen. Das optische System ist der empfindlichste Teil des Gerätes und muss nach Eindringen von den oben beschriebenen Stoffen komplett zerlegt, gereinigt, montiert, justiert und kalibriert werden. Dieser zeitliche Aufwand kann durch sorgfältige Behandlung vermieden werden. Vermeiden Sie die Beaufschlagung des Gerätes mit Zigarettenrauch. Ebenfalls zu vermeiden sind Luft- bzw. Gasproben, die mehr Teilchen beinhalten, als die spezifizierte maximale Partikelkonzentration (siehe Technische Daten)

Der Messvorgang startet sobald der PC 400 mit Spannung versorgt wird.

Die LED "Power" (rot) und "Laser" (grün) signalisieren, den ordnungsgemäßen Zustand des PC 400.

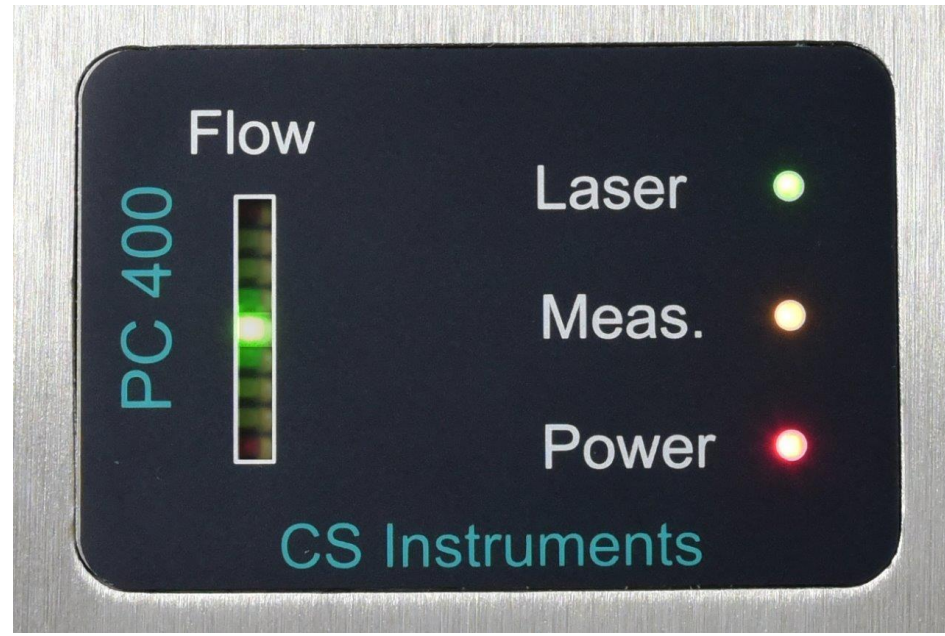

#### <span id="page-8-1"></span>**11.4 Statusanzeigen**

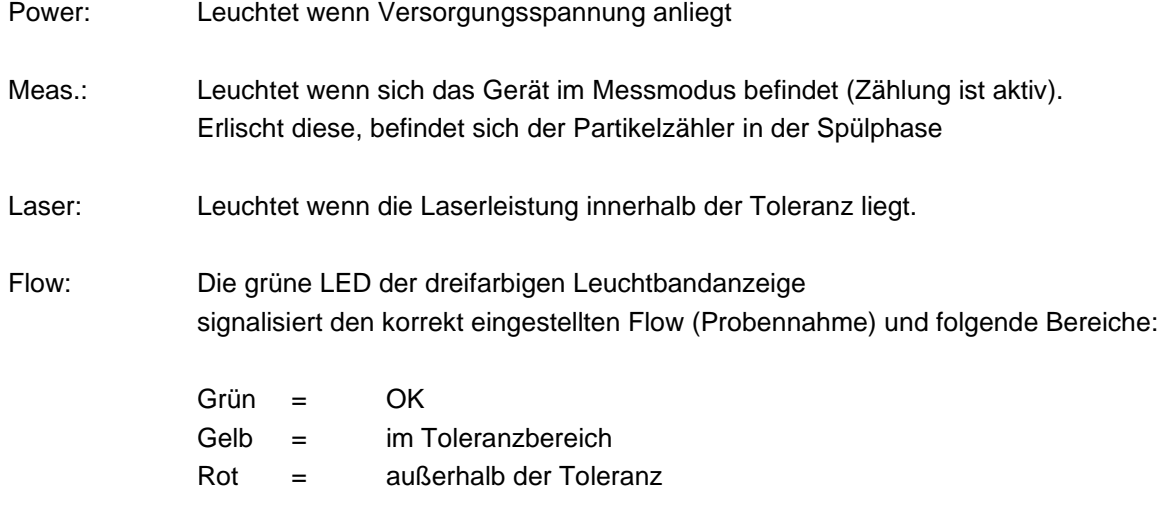

## <span id="page-9-0"></span>**12 Anschluss der RS 485 Schnittstelle**

Der Partikelzähler PC 400 verfügt standardmäßig über einen M12 Anschluss (Stecker M12 4 polig, Akodiert).

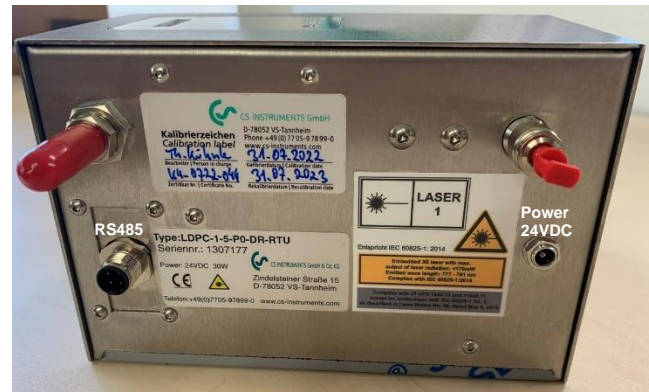

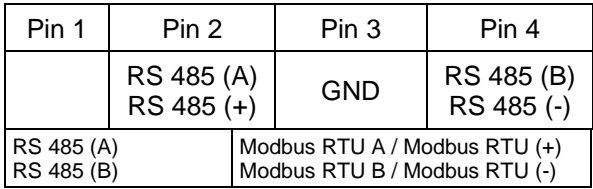

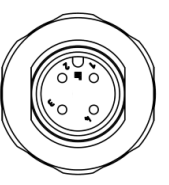

Wurde keine Anschlussleitung bestellt, wird der Sensor mit M12 Anschlusssteckern geliefert. Der Anwender kann die Signale, wie im Anschluss- Diagramm dargestellt, verbinden.

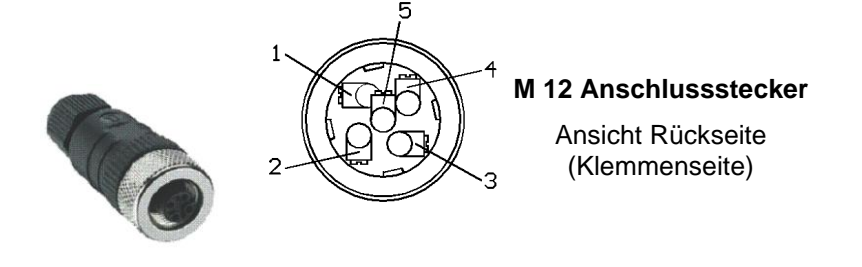

## <span id="page-9-1"></span>**12.1 Anschluss der RS 485 Schnittstelle an ein DS 500**

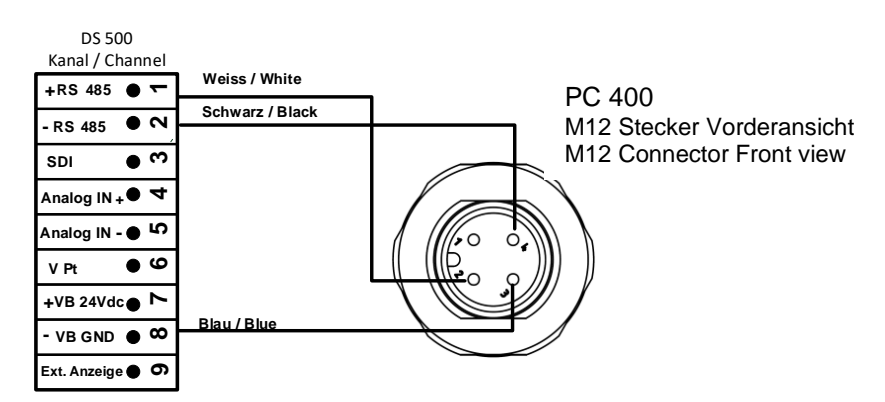

#### <span id="page-9-2"></span>**12.2 Anschluss der RS 485 Schnittstelle an ein DS 400**

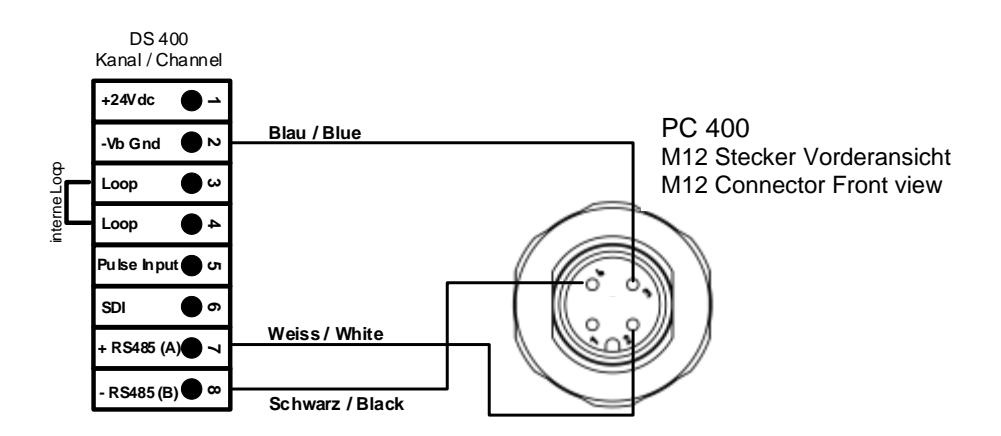

## <span id="page-10-0"></span>**12.3 Modbus Interface Standard-Einstellungen (Werkseinstellung)**

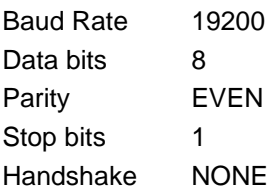

## <span id="page-10-1"></span>**12.4 Registertabelle Gerätetyp 0,1µm**

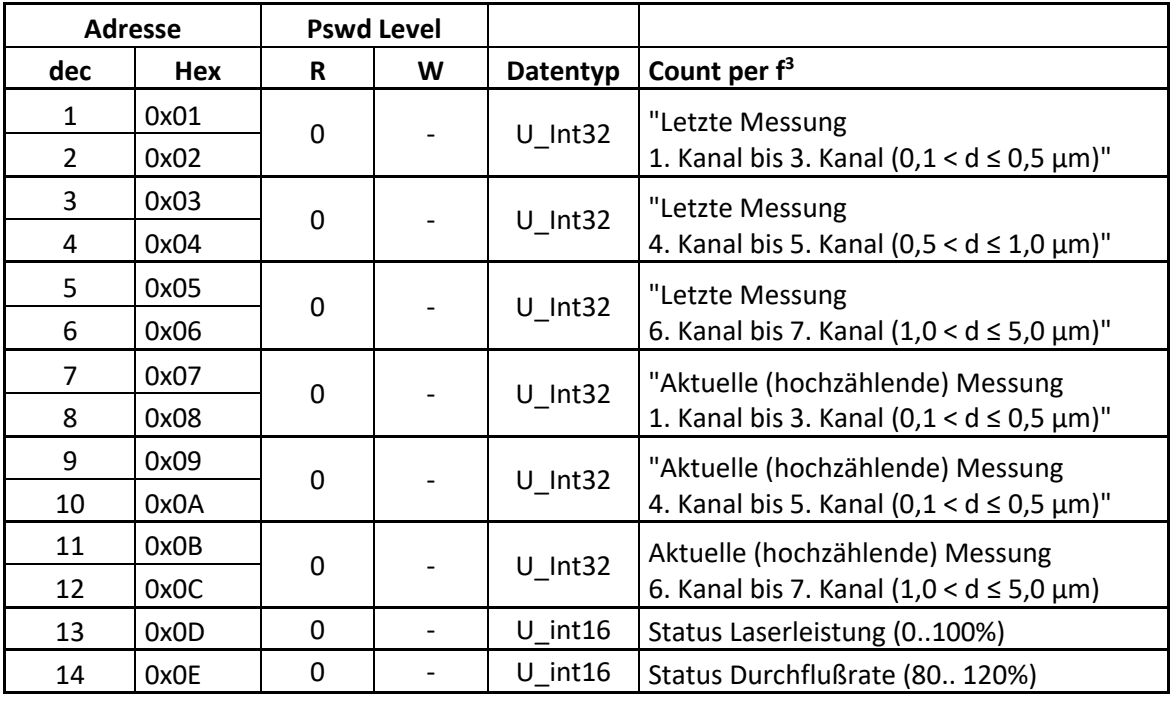

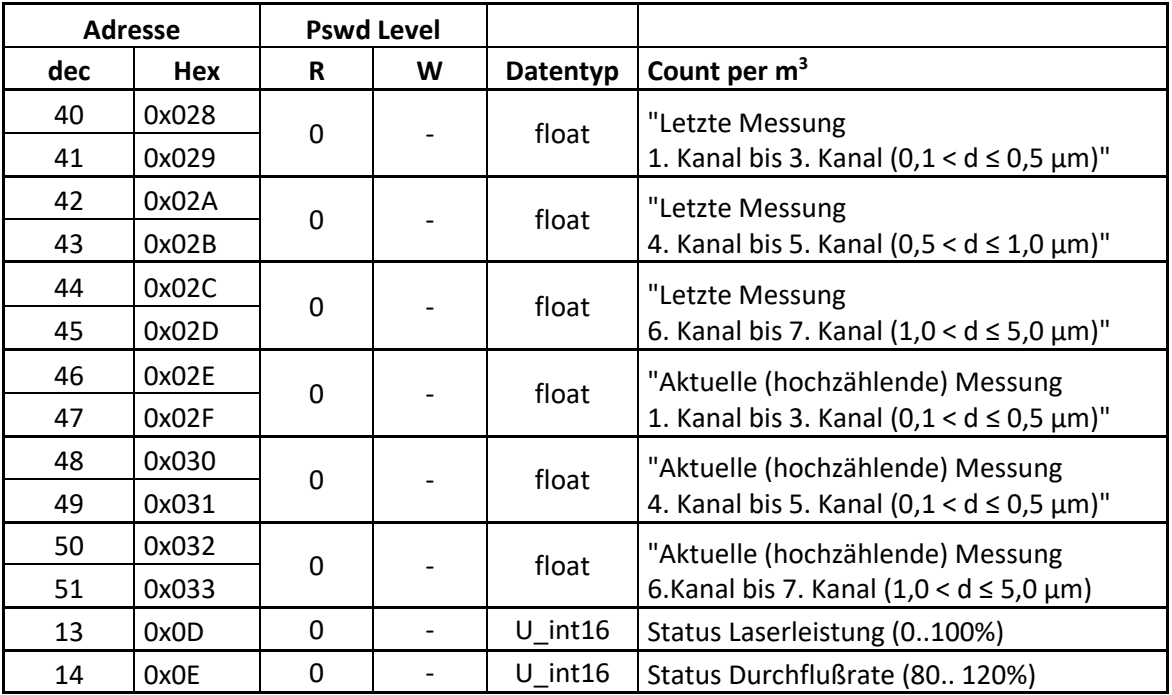

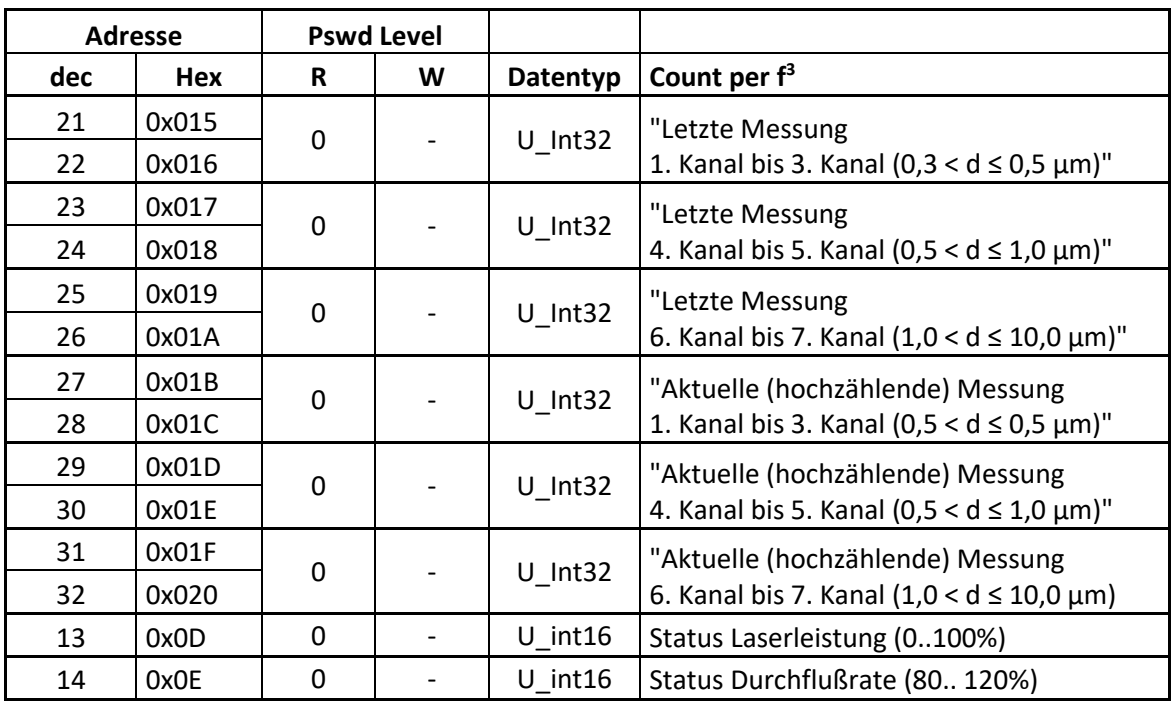

## <span id="page-11-0"></span>**12.5 Registertabelle Gerätetyp 0,3µm**

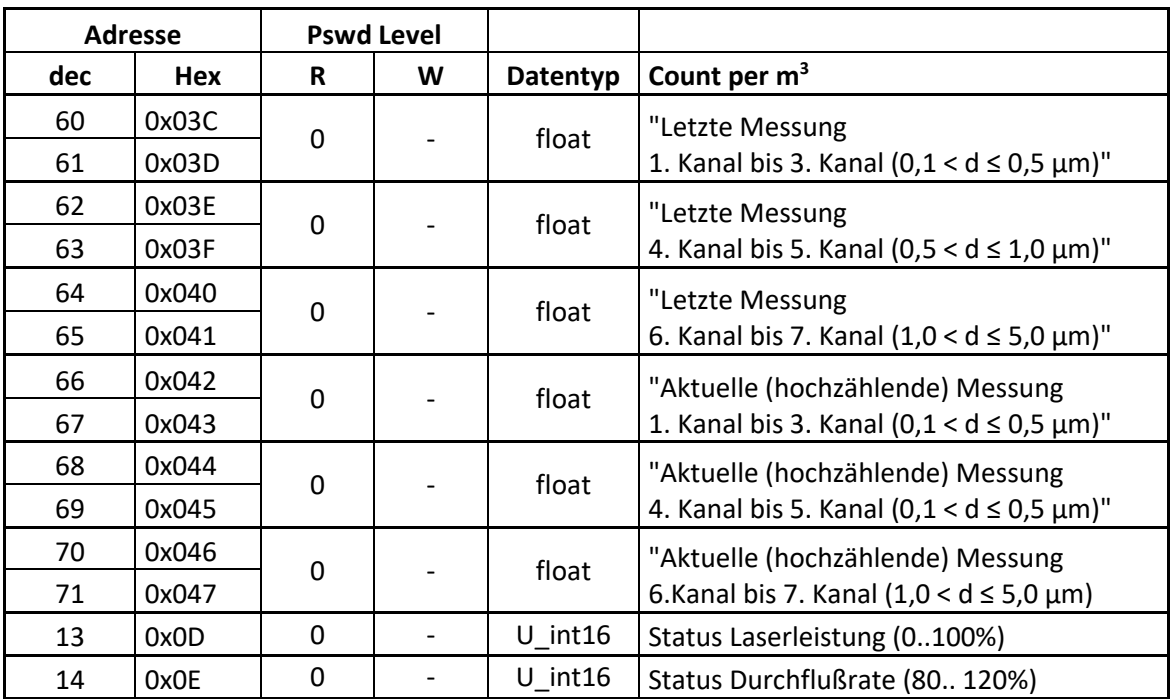

## <span id="page-12-0"></span>**13 Analog-Ausgang 4...20mA (Optional)**

Der Partikelzähler PC 400 kann optional mit 4x analog 4…20mA bestellt/geliefert werden. Der Partikelzähler verfügt dann über eine 9 pol Sub-D Buchse.

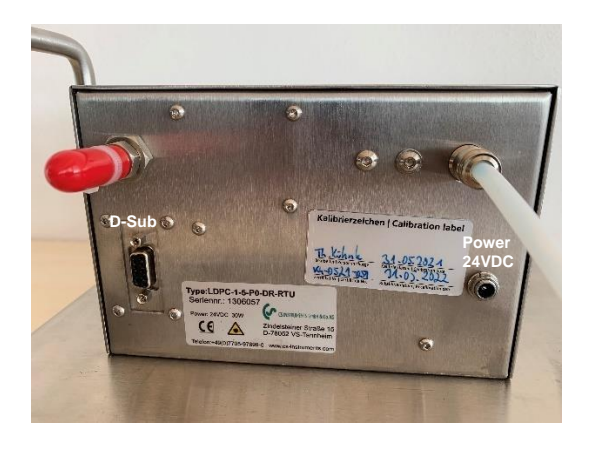

Female (Front view)

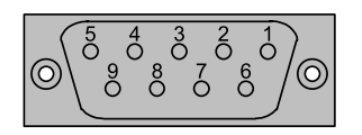

Male (Front view)

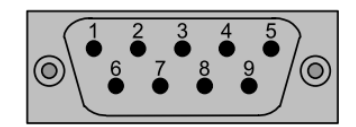

Analog-Ausgänge:

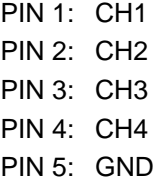

#### **Hinweis:**

Kanalzuordnung (Wertezuordnung) sowie Skalierung der Ausgänge erfolgt werksseitig.

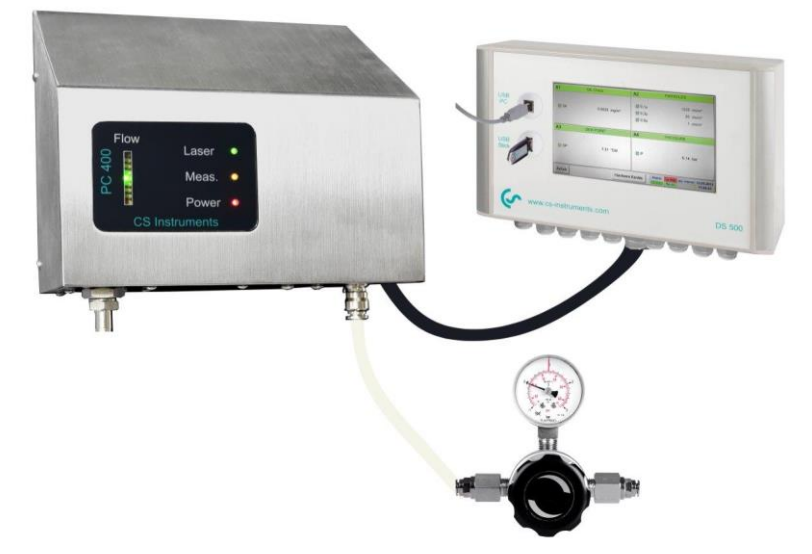

<span id="page-13-0"></span>**14 Betrieb des Partikelzählers mit dem Bildschirmschreiber DS 500**

Die Datenübertragung der Messwerte zwischen Partikelzähler PC 400 und DS 500 erfolgt über eine digitale RS 485 Schnittstelle (Modbus Protokoll).

Der Partikelzähler PC 400 ist als Sensor in der Sensorauswahlliste im DS 500 hinterlegt. Zur Sensorauswahl im DS 500 bitte wie folgt vorgehen

#### Hauptmenü → Einstellungen → Sensor-Einstellung → A1

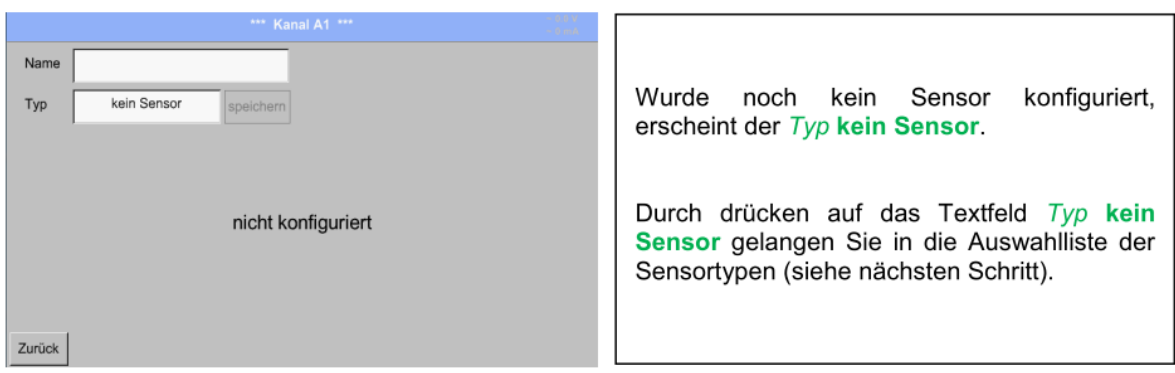

Sensortyp "PC 400" oder "Partikel" aus der Auswahlliste wählen, abhängig der DS 500 Ausführung.

Nähere Informationen entnehmen Sie bitte der Bedienungsanleitung des DS 500.

## <span id="page-14-0"></span>**15 Betrieb des Partikelzählers mit dem Multi-Messgerät DS 400**

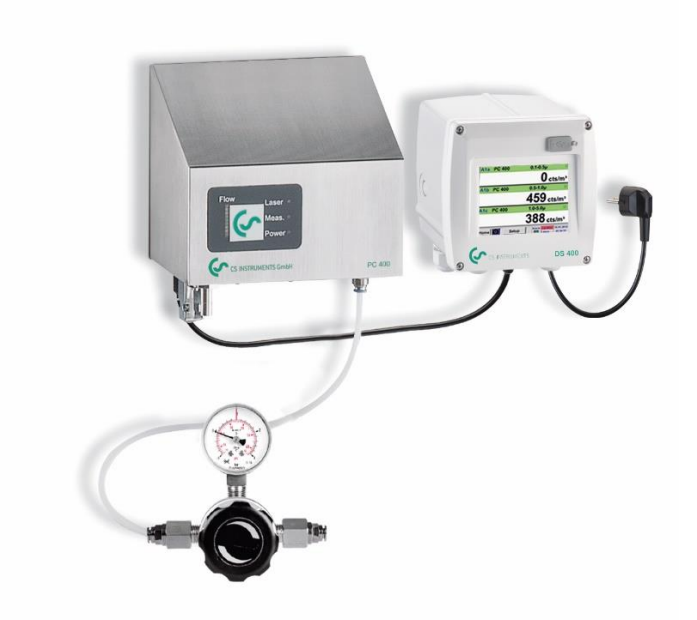

Die Datenübertragung der Messwerte zwischen Partikelzähler PC 400 und DS 400 erfolgt über eine digitale RS 485 Schnittstelle (Modbus Protokoll).

Der Partikelzähler PC 400 ist als Sensor in der Sensorauswahlliste im DS 400 hinterlegt. Zur Sensorauswahl im DS 400 bitte wie folgt vorgehen

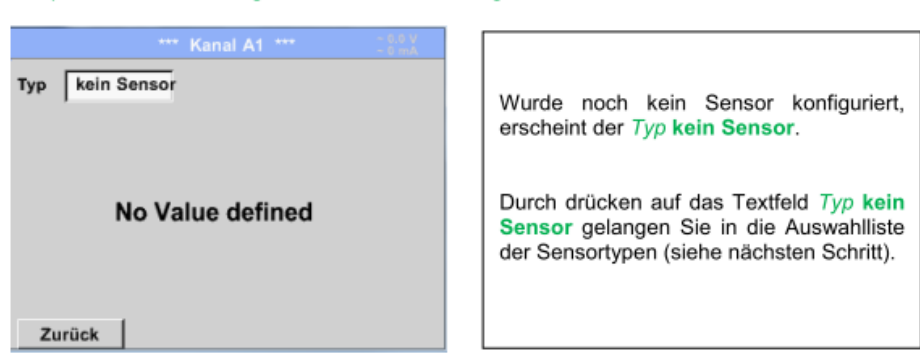

Hauptmenü → Einstellungen → Sensor-Einstellung → A1

Sensortyp "PC 400" oder "Partikel" aus der Auswahlliste wählen, abhängig der DS 400 Ausführung.

Nähere Informationen entnehmen Sie bitte der Bedienungsanleitung des DS 400.

<span id="page-15-0"></span>**16 Betrieb des Partikelzähler PC 400 mit einem DS 500 mobil in der mobilen Einheit zur Messung der Druckluftqualität nach ISO 8573 – Restöl – Partikel – Restfeuchte**

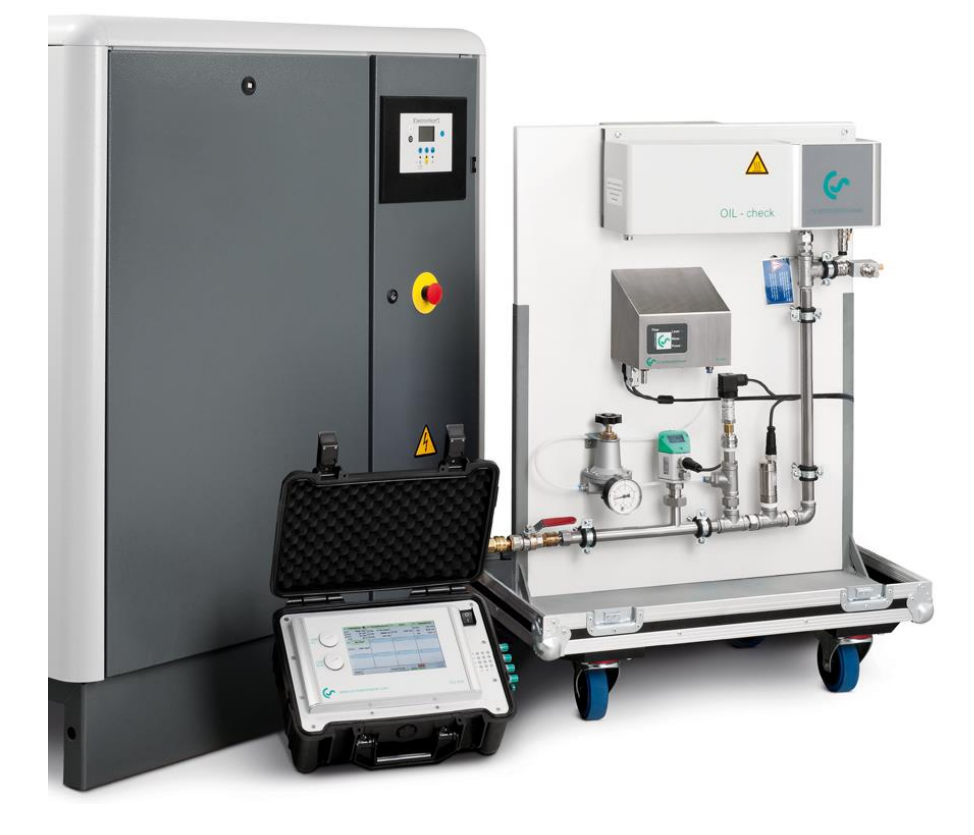

Der Anschluss des PC 400 an das DS 500 mobil erfolgt durch die Anschlussleitung mit Länge 5 m (Artikel Nr. 0553.0501).

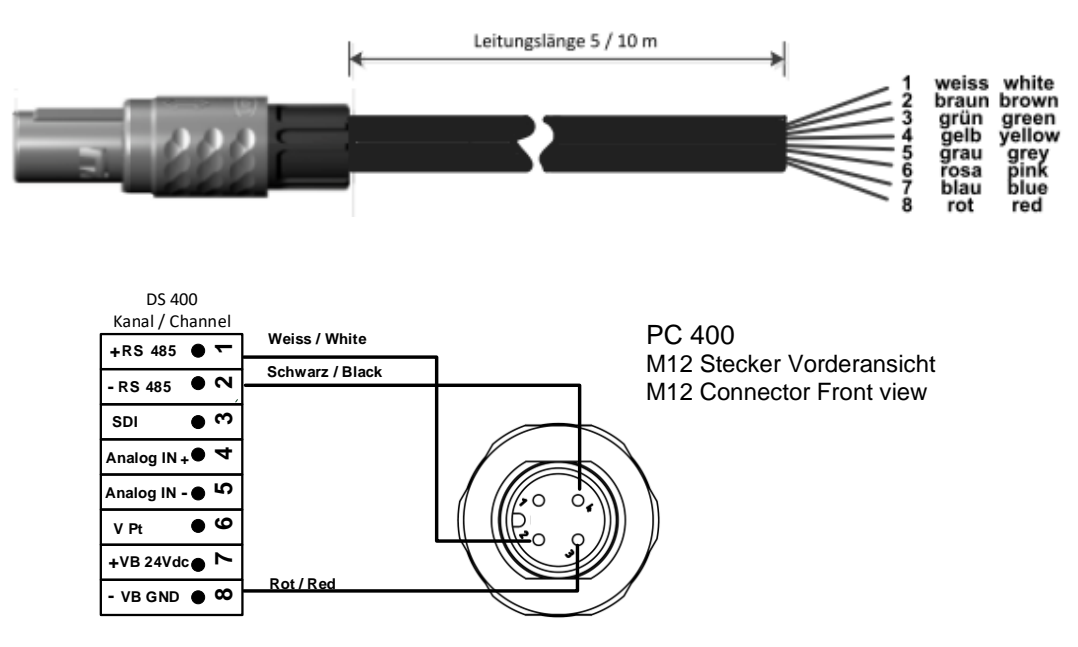